In collaboration with

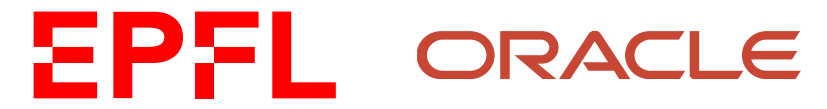

# Quick build Mode

#### BUILD TIME IMPROVEMENTS IN NATIVE IMAGE

**Presenter:** Carlo Refice (crefice@gmail.com)

#### Intro – Native Image

Compile a whole Java application to a native executable ahead-of-time for increased performance.

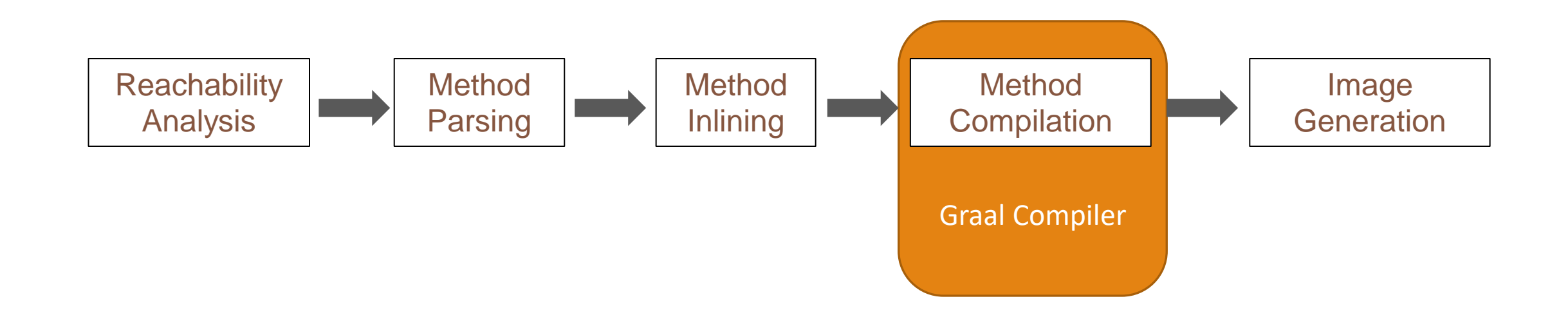

### Graal compiler

- Custom "Sea of nodes" IR
- Code transformation phase grouped in *Tiers*
- *Lowering* performs required transformations between tiers

#### Graal phase plan

#### High Tier and Mid Tier Mid Tier and Mid Tier and Mid Tier and Low Tier

**GraphBuilder** Inlining DeadCodeElimination DisableOverflownCountedLoops ConvertDeoptimizeToGuard LoopFullUnroll LoopPeeling LoopUnswitching BoxNodeIdentity PartialEscape ReadElimination BoxNodeOptimization

LockElimination FloatingRead ConditionalElimination LoopSafepointElimination SpeculativeGuardMovement GuardLowering LoopFullUnroll RemoveValueProxy LoopSafepointInsertion OptimizeDiv FrameStateAssignment LoopPartialUnroll Reassociation DeoptimizationGrouping Canonicalizer WriteBarrierAddition

ExpandLogic FixReads Canonicalizer UseTrappingNullChecks DeadCodeElimination PropagateDeoptimizeProbability **Schedule** 

#### Graal phase plan

#### High Tier and Mid Tier Mid Tier and Mid Tier and Mid Tier and Low Tier

#### **GraphBuilder**

Inlining DeadCodeElimination DisableOverflownCountedLoops ConvertDeoptimizeToGuard LoopFullUnroll LoopPeeling LoopUnswitching BoxNodeIdentity PartialEscape ReadElimination BoxNodeOptimization

LockElimination FloatingRead ConditionalElimination LoopSafepointElimination SpeculativeGuardMovement GuardLowering LoopFullUnroll LoopSafepointInsertion OptimizeDiv LoopPartialUnroll Reassociation DeoptimizationGrouping Canonicalizer WriteBarrierAddition

#### ExpandLogic FixReads Canonicalizer UseTrappingNullChecks DeadCodeElimination PropagateDeoptimizeProbability **Schedule**

#### Graal phase timings

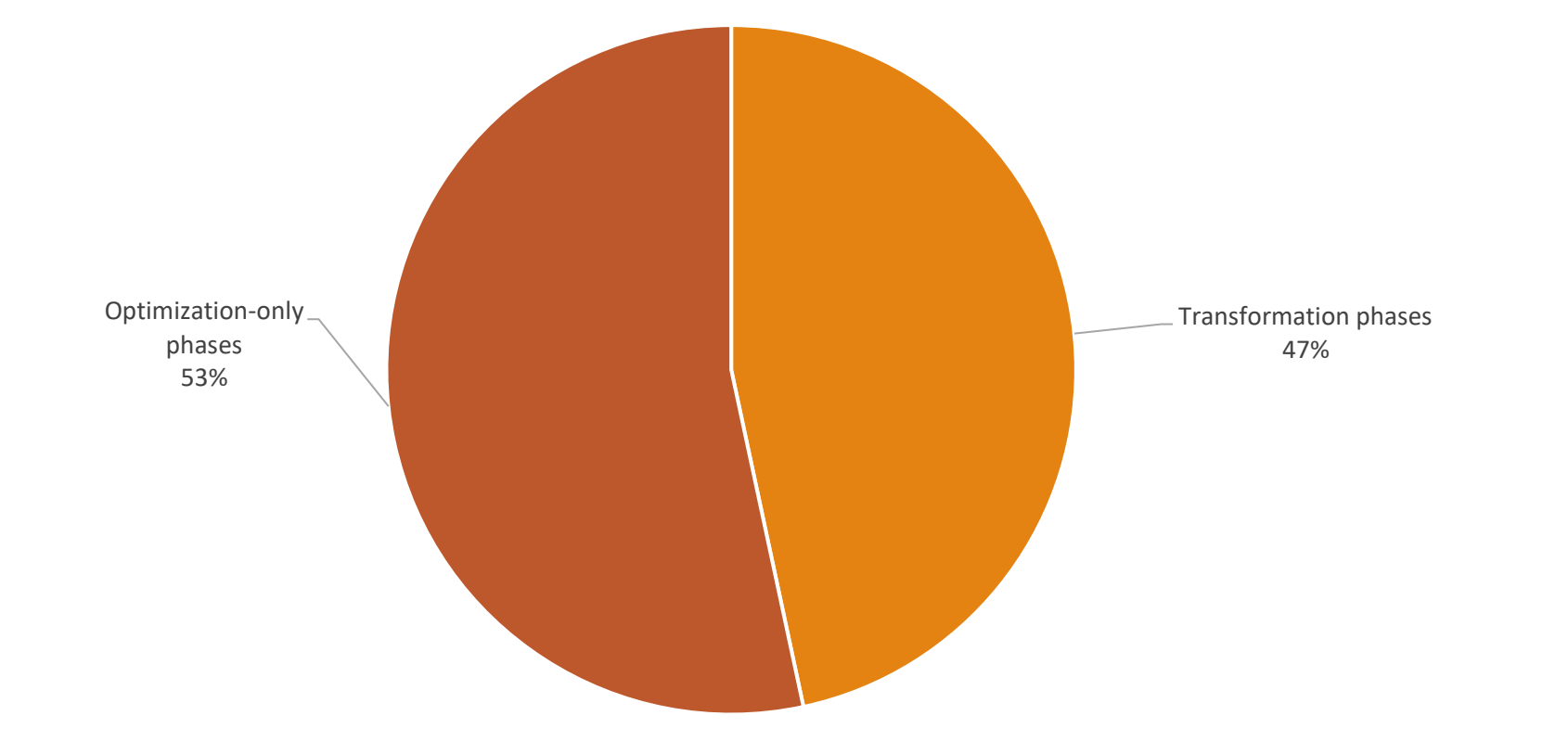

## Idea – Economy phase plan

Streamlined phase plan: fast startup, slow runtime

Meant as:

- First level of multi-tier compilation in Truffle
- A replacement for the C1 compiler in Java tiered compilation

```
Optimization levels
```

```
public static boolean test(int arg) {
    int x = arg;
```

```
for (int i = 0; i < 10; i++) {
  int y = m();
  if (x == 1) {
     return true;
   }
  x = y;}
return false;
```
}

private static int m() { return 2; }

### Optimization levels

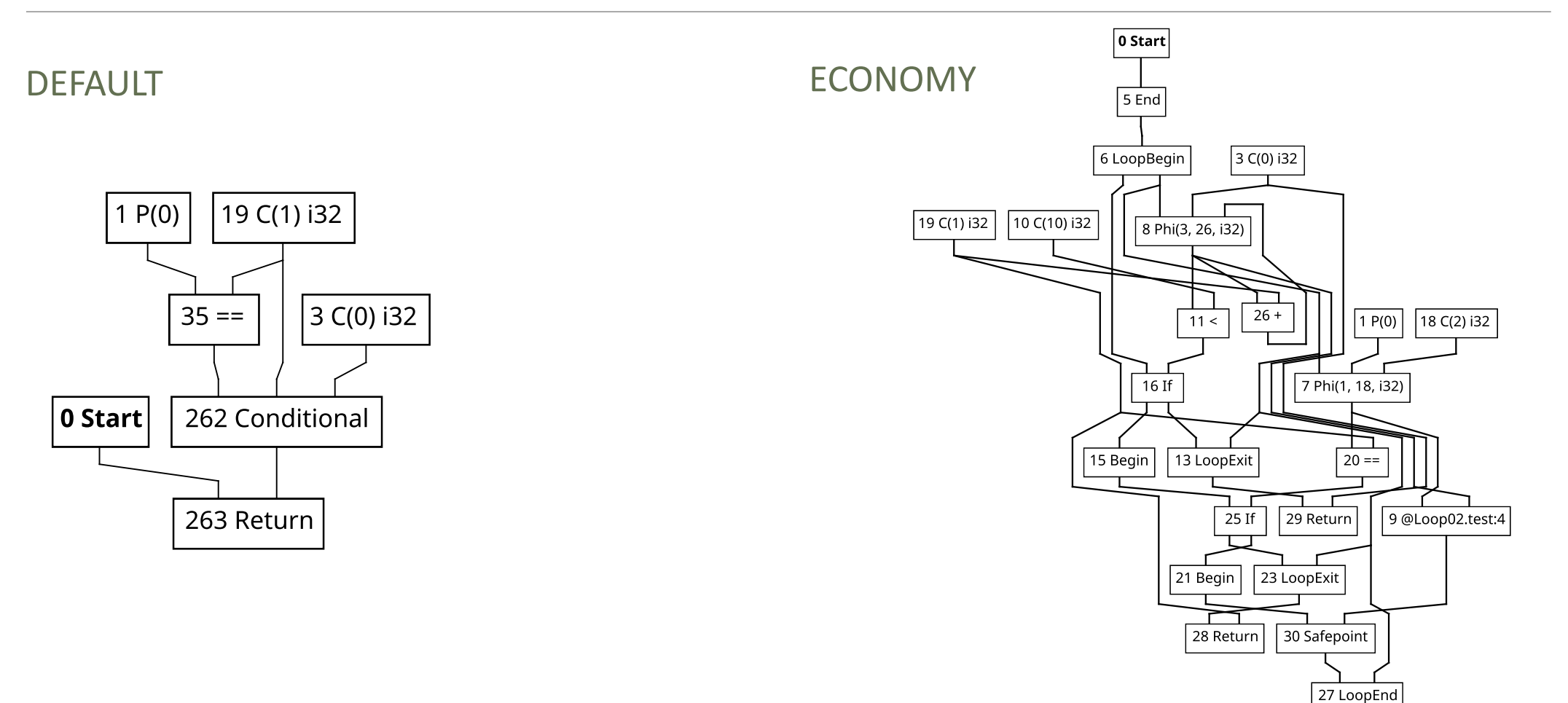

## Native Image

Compile a whole Java application to a native executable ahead-of-time for increased performance.

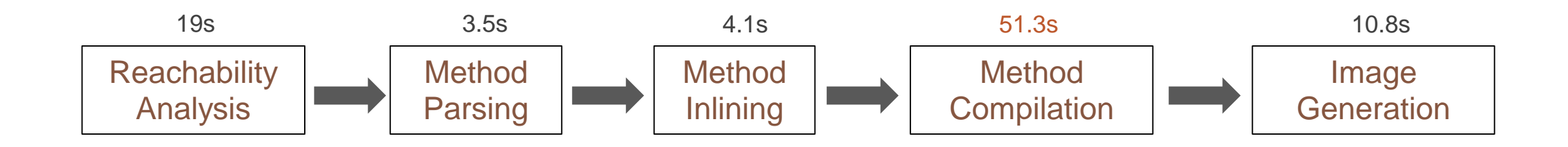

## Native Image

Compile a whole Java application to a native executable ahead-of-time for increased performance.

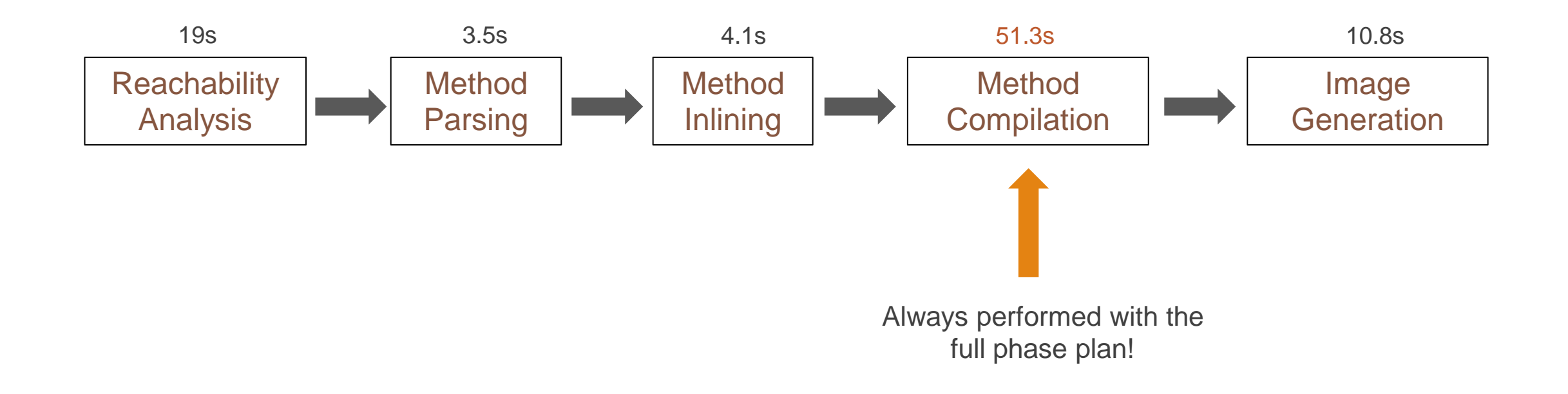

### Idea – "Quick build Mode"

For faster build times, image could be compiled with Economy mode instead.

User flag –Ob (Optimize for build time):

\$ native-image -Ob HelloWorld.java helloworld

Intended as a Development-focused mode for fast iteration time

## Hosted vs Runtime compilation

A lot of the configuration of the image build process happens through singletons that are shared between Hosted (build) and Runtime.

This is especially a problem when building enterprise Libgraal: we still want a compiler built without enterprise features to keep its enterprise features at runtime!

Thankfully, adding one layer of indirection solved the problem.

[https://medium.com/graalvm/libgraal-graalvm-compiler-as-a](https://medium.com/graalvm/libgraal-graalvm-compiler-as-a-precompiled-graalvm-native-image-26e354bee5c)precompiled-graalvm-native-image-26e354bee5c

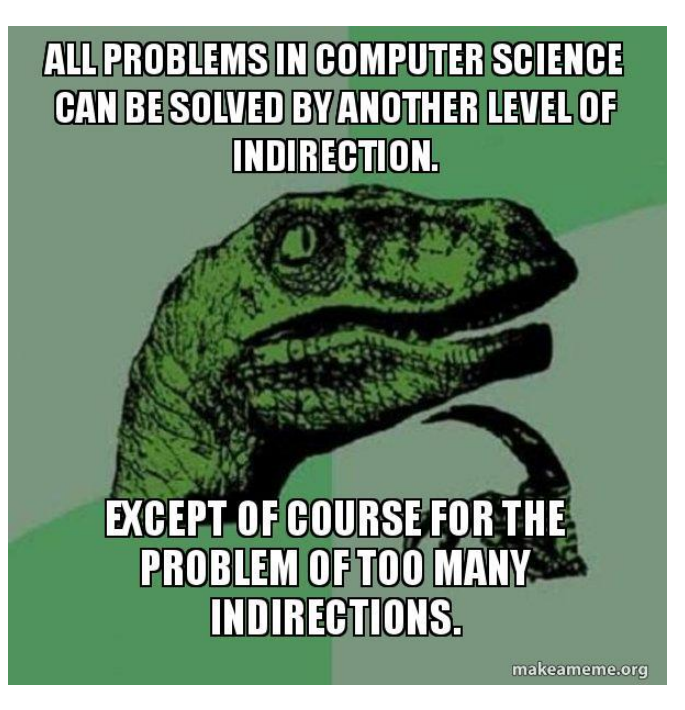

Compile Time

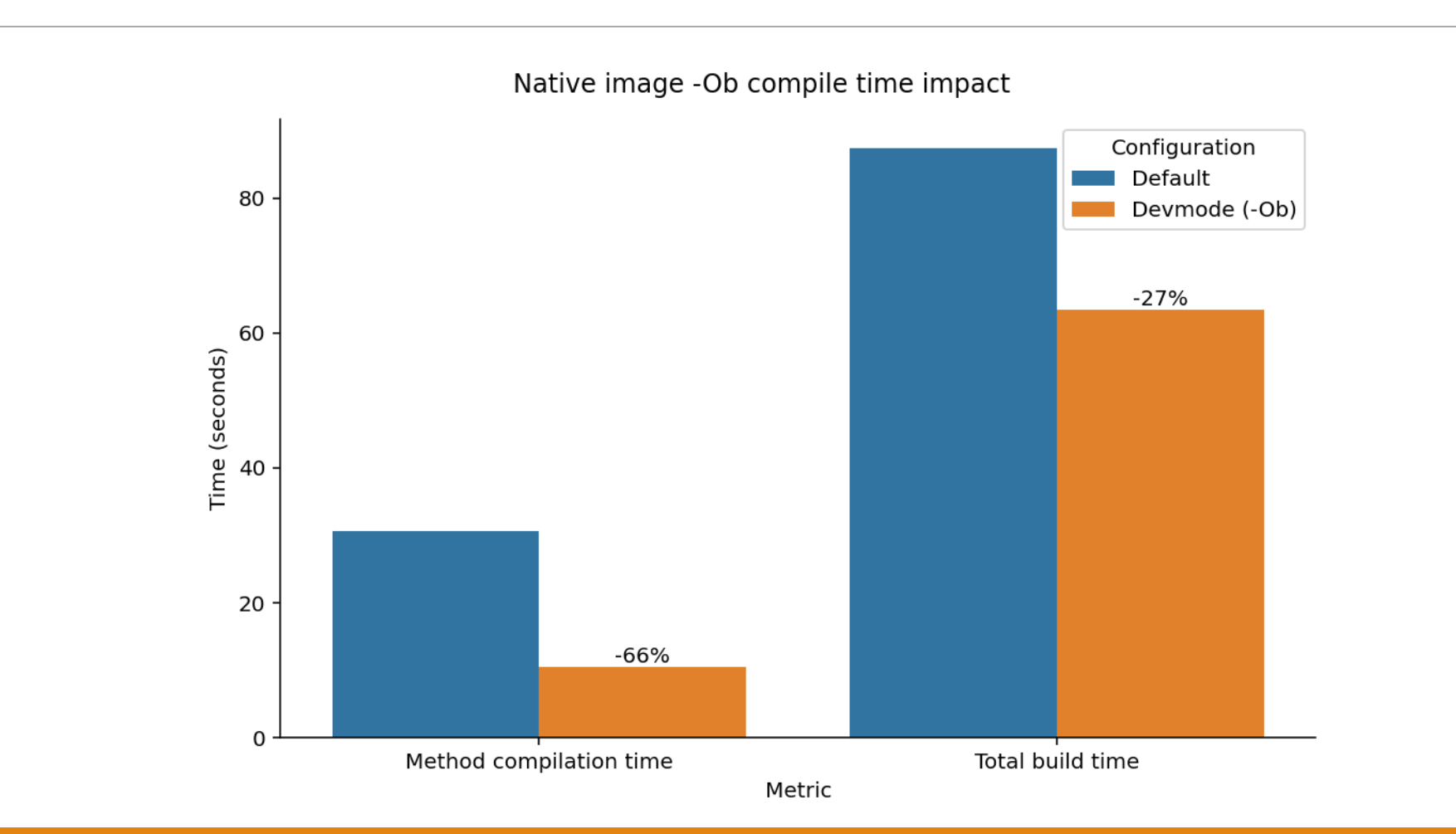

Compile Time

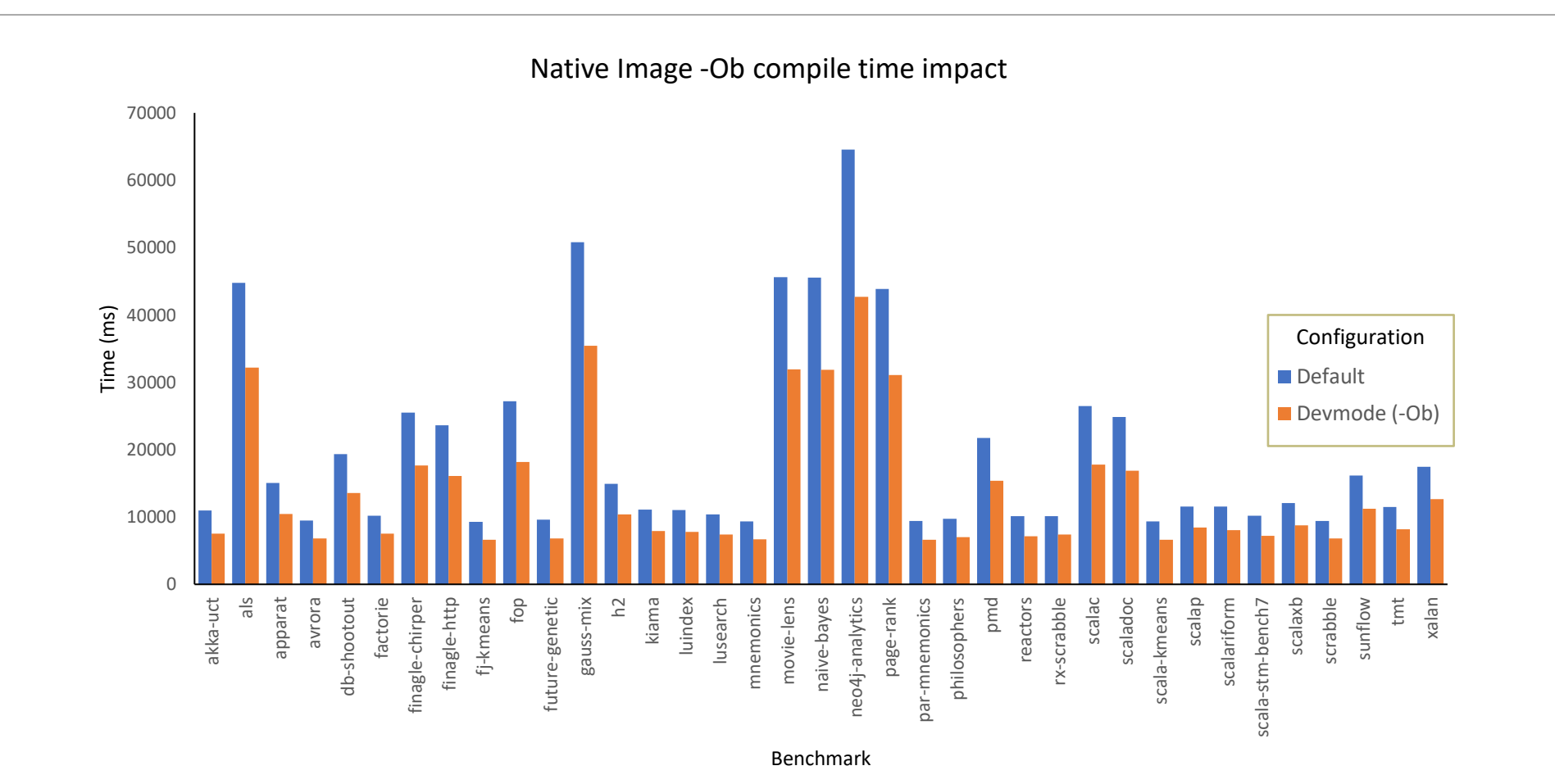

Runtime performance

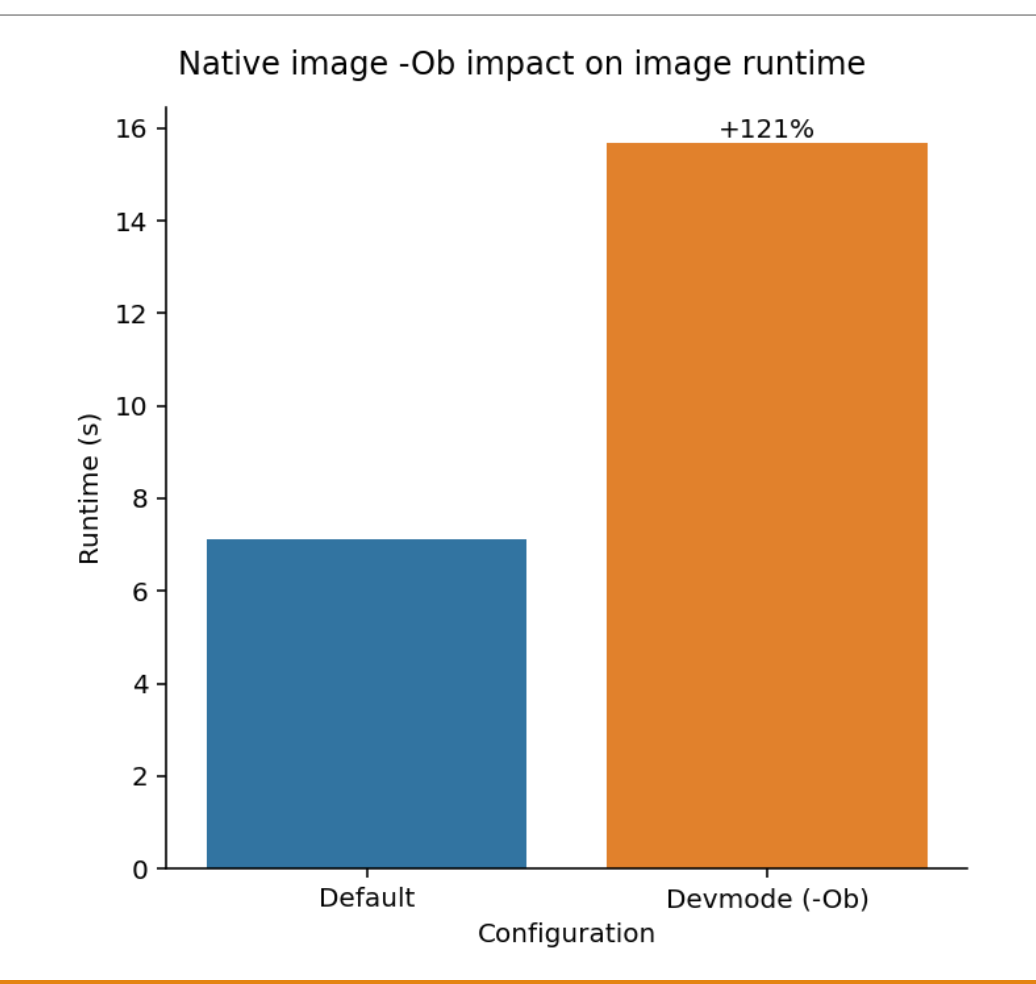

#### Runtime performance

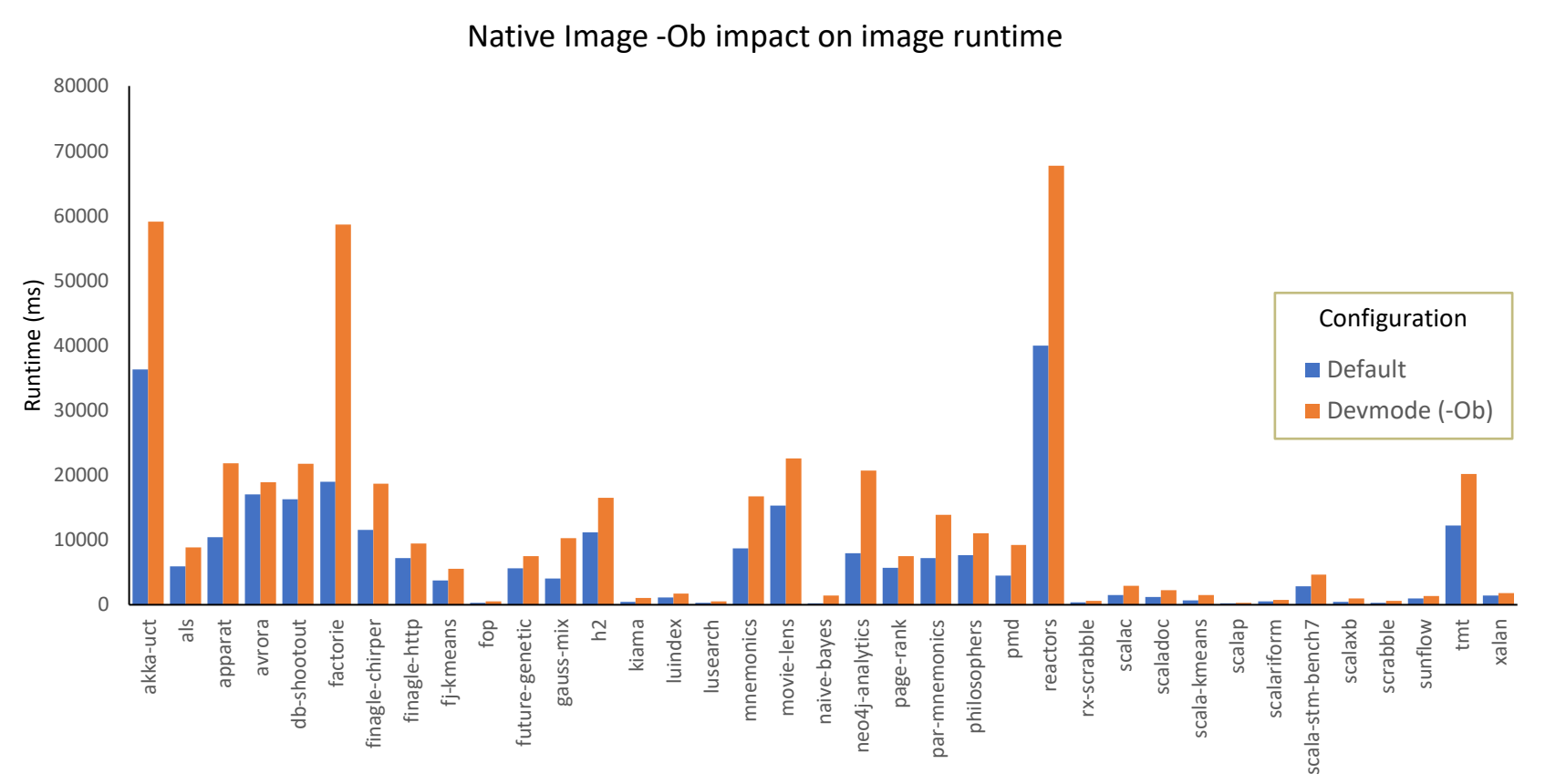

Benchmark

Memory and image size

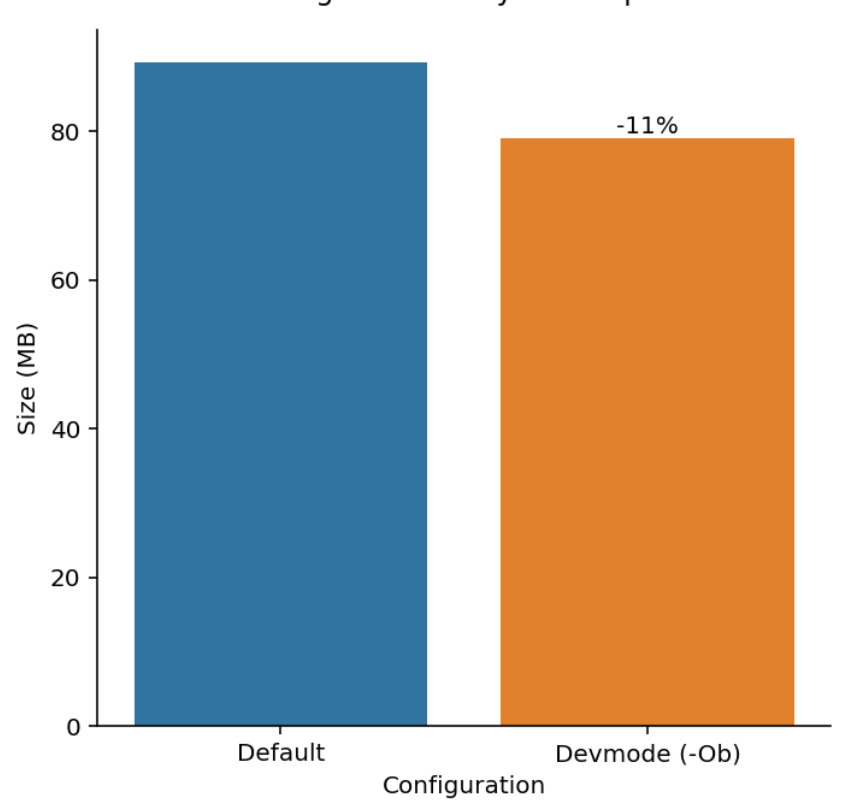

Native image - Ob binary size impact

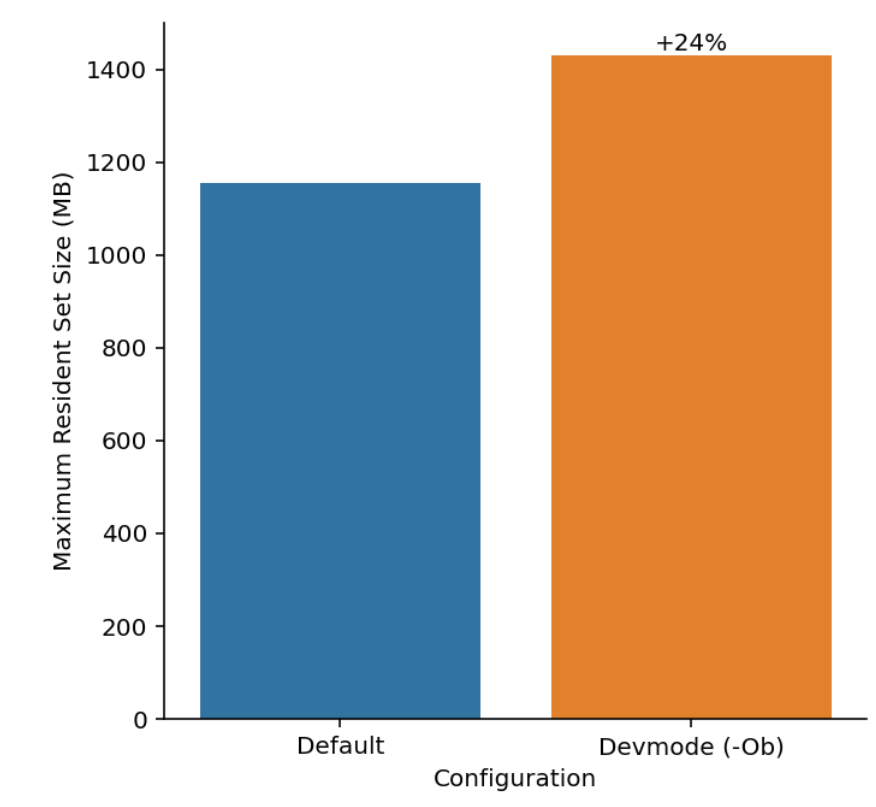

Native image -Ob impact on memory footprint

### Future Work

- Further build time improvements, e.g. in analysis stage
- Tweak performance to reduce bottlenecks in certain benchmarks
- Enable by default rather than on-demand.

# Thank you for listening!